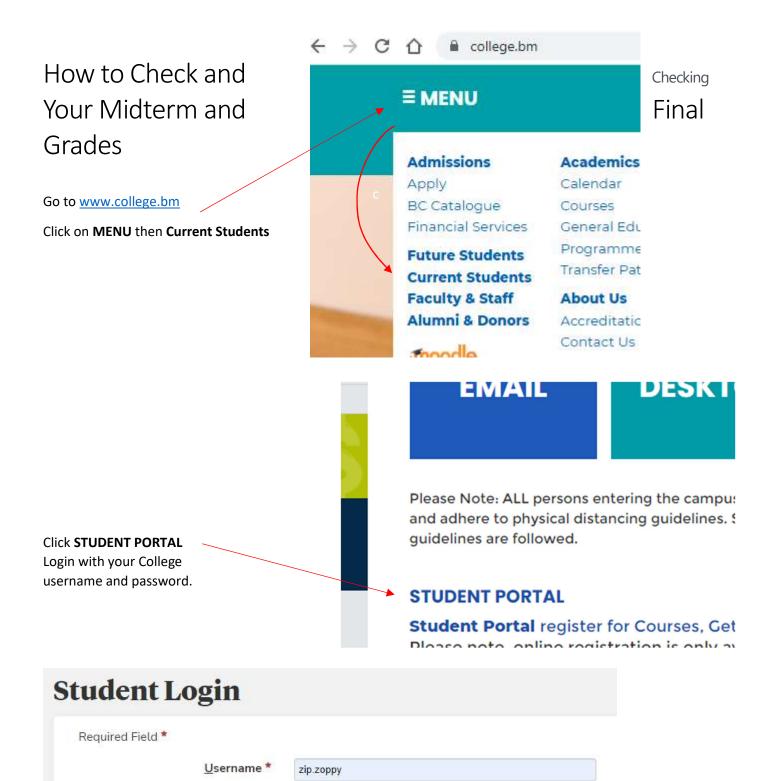

Password \*

.....

Password is case sensitive

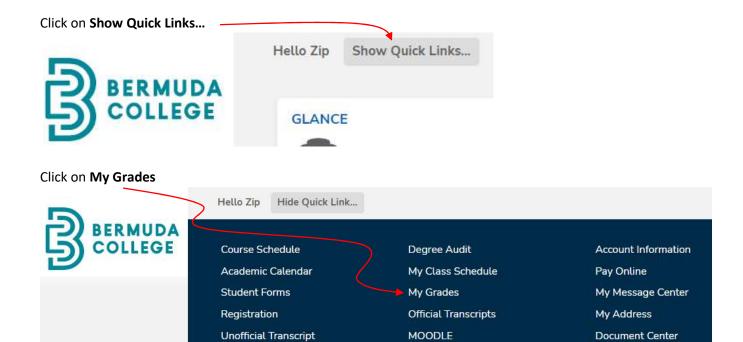

Choose your programme of study and then the term.

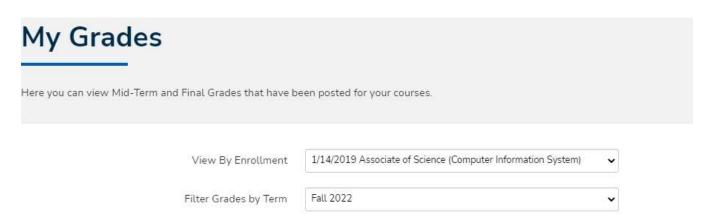